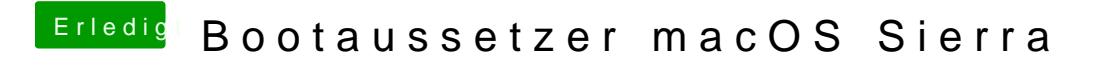

Beitrag von Plonker vom 26. Oktober 2016, 17:20

Schalte im BIOS Serial Port aus.